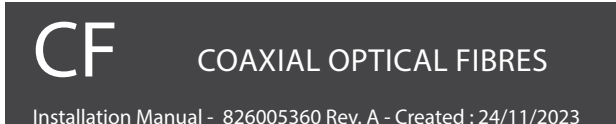

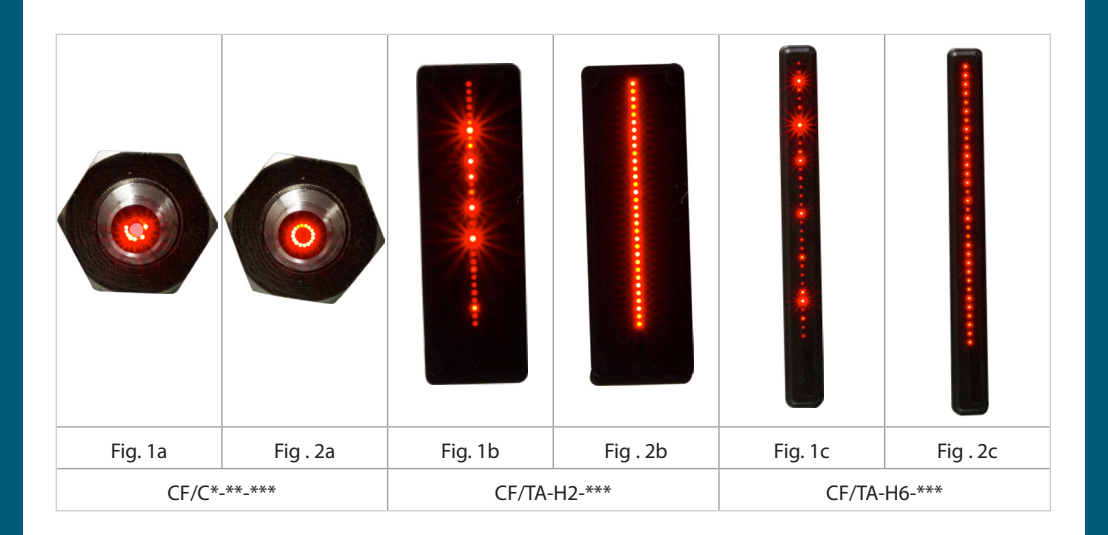

#### ITA

Inserire la fibra emettitore nella sede dell'amplificatore spingendo la fibra fino in fondo. Si ottiene una emissione simile a quella indicata in figura 1.

Estrarre leggermente la fibra dall'amplificatore fino ad ottenere una emissione simile alla figura 2.

#### ENG

Insert the emitter fiber into the amplifier seat by pushing the fiber all the way down. An emission similar to that indicated in figure 1 is obtained.

Slightly extract the fiber from the amplifier until an emission similar to figure 2 is obtained.

#### SPA

Inserte la fibra emisora en la carcasa del amplificador empujando la fibra hasta el fondo. Se obtiene una emisión similar a la que se muestra en la figura 1.

Extraiga ligeramente la fibra del amplificador hasta obtener una emisión similar a la figura 2

#### GER

Führen Sie den Sendelichtleiter in den Verstärkersitz ein, indem Sie die diesen ganz nach unten drücken. Man erhält eine Emission ähnlich der in Abbildung 1 angegebenen.

Extrahieren Sie den Lichtleiter leicht aus dem Verstärker, bis eine Emission ähnlich der in Abbildung 2 erhalten wird.

# **COAXIAL OPTICAL FIBRES**

Installation Manual - 826005360 Rev. A - Created : 24/11/2023

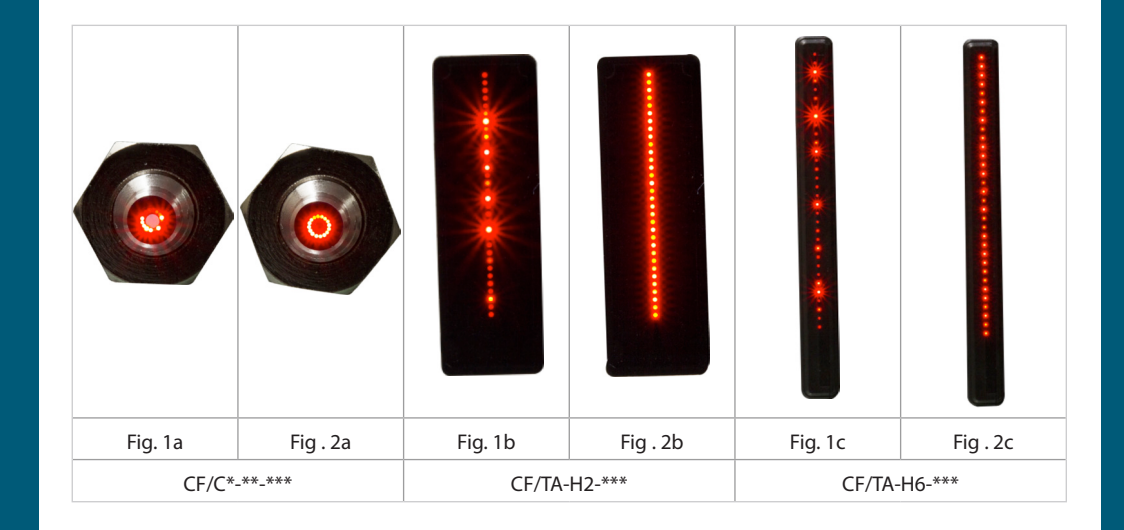

#### ITA

Inserire la fibra emettitore nella sede dell'amplificatore spingendo la fibra fino in fondo. Si ottiene una emissione simile a quella indicata in figura 1.

Estrarre leggermente la fibra dall'amplificatore fino ad ottenere una emissione simile alla figura 2.

#### ENG

Insert the emitter fiber into the amplifier seat by pushing the fiber all the way down. An emission similar to that indicated in figure 1 is obtained.

Slightly extract the fiber from the amplifier until an emission similar to figure 2 is obtained.

#### SPA

Inserte la fibra emisora en la carcasa del amplificador empujando la fibra hasta el fondo. Se obtiene una emisión similar a la que se muestra en la figura 1.

Extraiga ligeramente la fibra del amplificador hasta obtener una emisión similar a la figura 2

#### GER

Führen Sie den Sendelichtleiter in den Verstärkersitz ein, indem Sie die diesen ganz nach unten drücken. Man erhält eine Emission ähnlich der in Abbildung 1 angegebenen.

Extrahieren Sie den Lichtleiter leicht aus dem Verstärker, bis eine Emission ähnlich der in Abbildung 2 erhalten wird.

# **DATASERSING**

**Datasensing S.r.l.** Strada S. Caterina 235 - 41122 Modena - Italy Tel. +39 059 420411 - Fax +39 059 253973 www.datasensing.com

# **DATA ENSING**

**Datasensing S.r.l.** Strada S. Caterina 235 - 41122 Modena - Italy Tel. +39 059 420411 - Fax +39 059 253973 www.datasensing.com

#### POR/BRA

Insira a fibra emissora dentro do amplificador, empurrando a fibra totalmente atè o final. É obtida uma emissão semelhante à indicada na figura 1.

Extraia ligeiramente a fibra do amplificador até obter uma emissão semelhante à da figura 2.

#### FRA

Insérez la fibre de l'émetteur dans le boîtier de l'amplificateur en poussant la fibre jusqu'au bout. Vous obtenez une émission similaire à celle indiquée dans la figure 1.

Retirez légèrement la fibre de l'amplificateur jusqu'à ce que vous obtenez une émission similaire à celle de la figure 2

CHN/中文 将光纤发射器插入放大器内。会有类似于图1所示的发射效果。 从放大器中轻轻拉出光纤,直到获得类似图2的发射效果。

# CZ

Vložte vlákno vysílače do zadní části zesilovače a zatlačte jej až dolů. Je třeba dosáhnout podobné emise jako na obrázku 1.

Nepatrně povytahujte vlákno ze zesilovače, až získáte emisi podobnou obrázku 2.

#### POL

Włóż nadajnik światłowodu do otworu wzmacniacza, wciskając go do końca. Uzyskana emisja jest podobna do przedstawionej na rysunku 1.

Następnie delikatnie wyciągnij światłowód ze wzmacniacza, aż do uzyskania emisji podobnej do przedstawionej na rysunku 2.

#### RUS

Вставьте излучающий световод в усилитель на полную глубину до упора. Генерируется излучение, идентичное показанному на рис. 1.

Извлеките световод на небольшую длину из усилителя до получения излучения идентичного показаному на рис. 2.

#### POR/BRA

Insira a fibra emissora dentro do amplificador, empurrando a fibra totalmente atè o final. É obtida uma emissão semelhante à indicada na figura 1.

Extraia ligeiramente a fibra do amplificador até obter uma emissão semelhante à da figura 2.

#### FRA

Insérez la fibre de l'émetteur dans le boîtier de l'amplificateur en poussant la fibre jusqu'au bout. Vous obtenez une émission similaire à celle indiquée dans la figure 1.

Retirez légèrement la fibre de l'amplificateur jusqu'à ce que vous obtenez une émission similaire à celle de la figure 2

## CHN/中文

将光纤发射器插入放大器内。会有类似于图1所示的发射效果。 从放大器中轻轻拉出光纤,直到获得类似图2的发射效果。

## CZ

Vložte vlákno vysílače do zadní části zesilovače a zatlačte jej až dolů. Je třeba dosáhnout podobné emise jako na obrázku 1.

Nepatrně povytahujte vlákno ze zesilovače, až získáte emisi podobnou obrázku 2.

### POL

Włóż nadajnik światłowodu do otworu wzmacniacza, wciskając go do końca. Uzyskana emisja jest podobna do przedstawionej na rysunku 1.

Następnie delikatnie wyciągnij światłowód ze wzmacniacza, aż do uzyskania emisji podobnej do przedstawionej na rysunku 2.

#### RUS

Вставьте излучающий световод в усилитель на полную глубину до упора. Генерируется излучение, идентичное показанному на рис. 1.

Извлеките световод на небольшую длину из усилителя до получения излучения идентичного показаному на рис. 2.

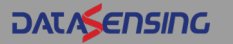

**Datasensing S.r.l.** Strada S. Caterina 235 - 41122 Modena - Italy Tel. +39 059 420411 - Fax +39 059 253973 www.datasensing.com

**DATASENSING** 

**Datasensing S.r.l.** Strada S. Caterina 235 - 41122 Modena - Italy Tel. +39 059 420411 - Fax +39 059 253973 www.datasensing.com